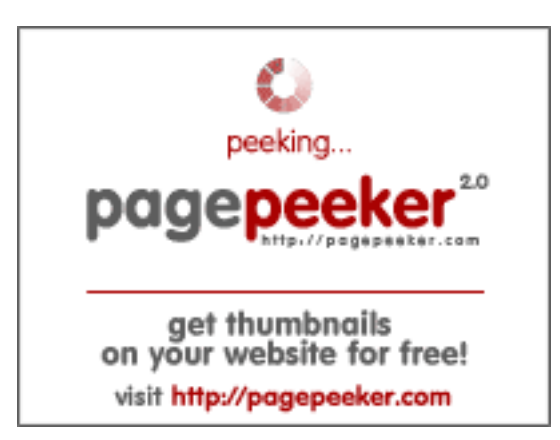

### **Evaluation du site magazinemodule.com**

Généré le 10 Mai 2024 12:02

**Le score est de 62/100**

### **Optimisation du contenu**

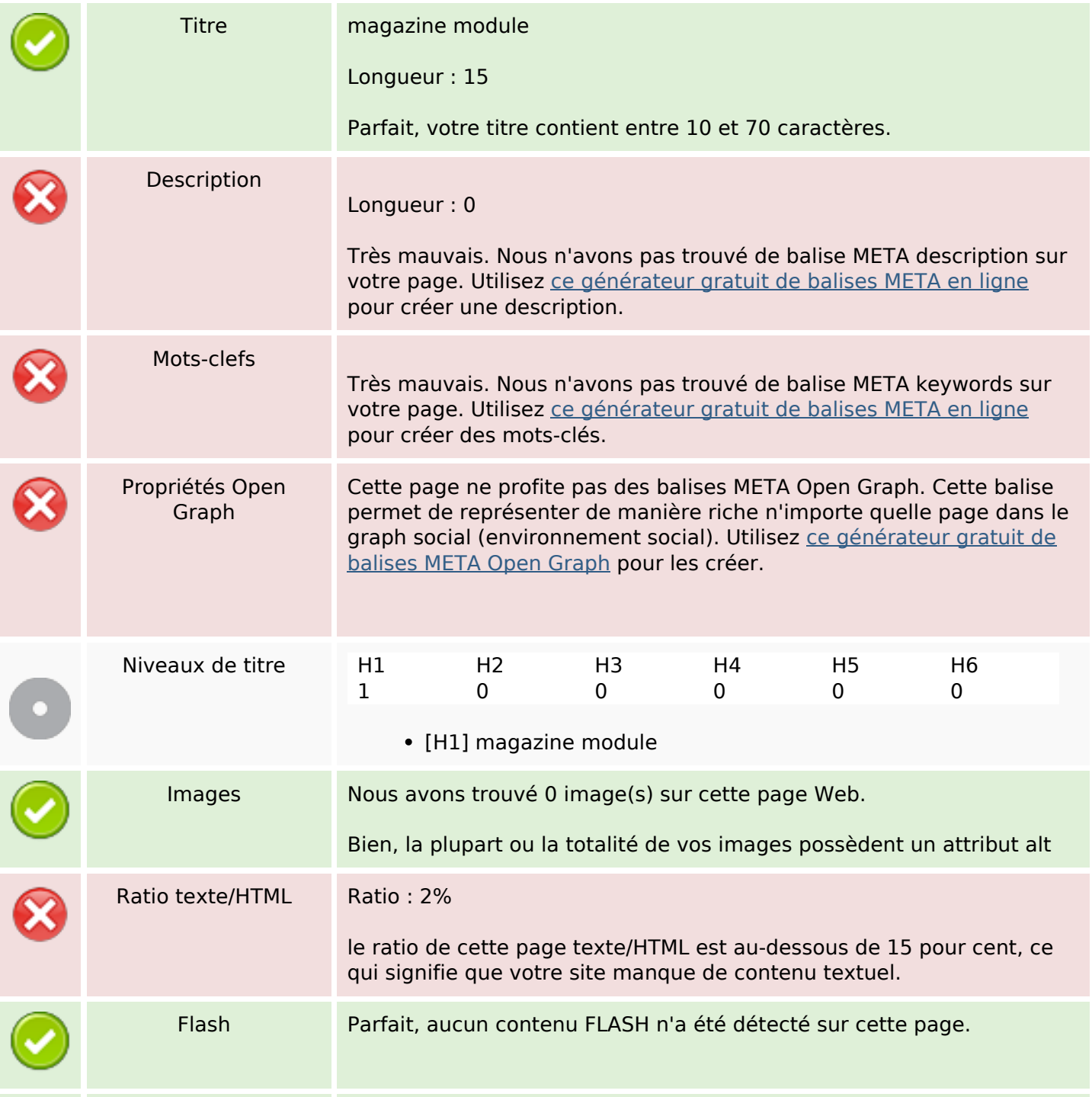

# **Optimisation du contenu**

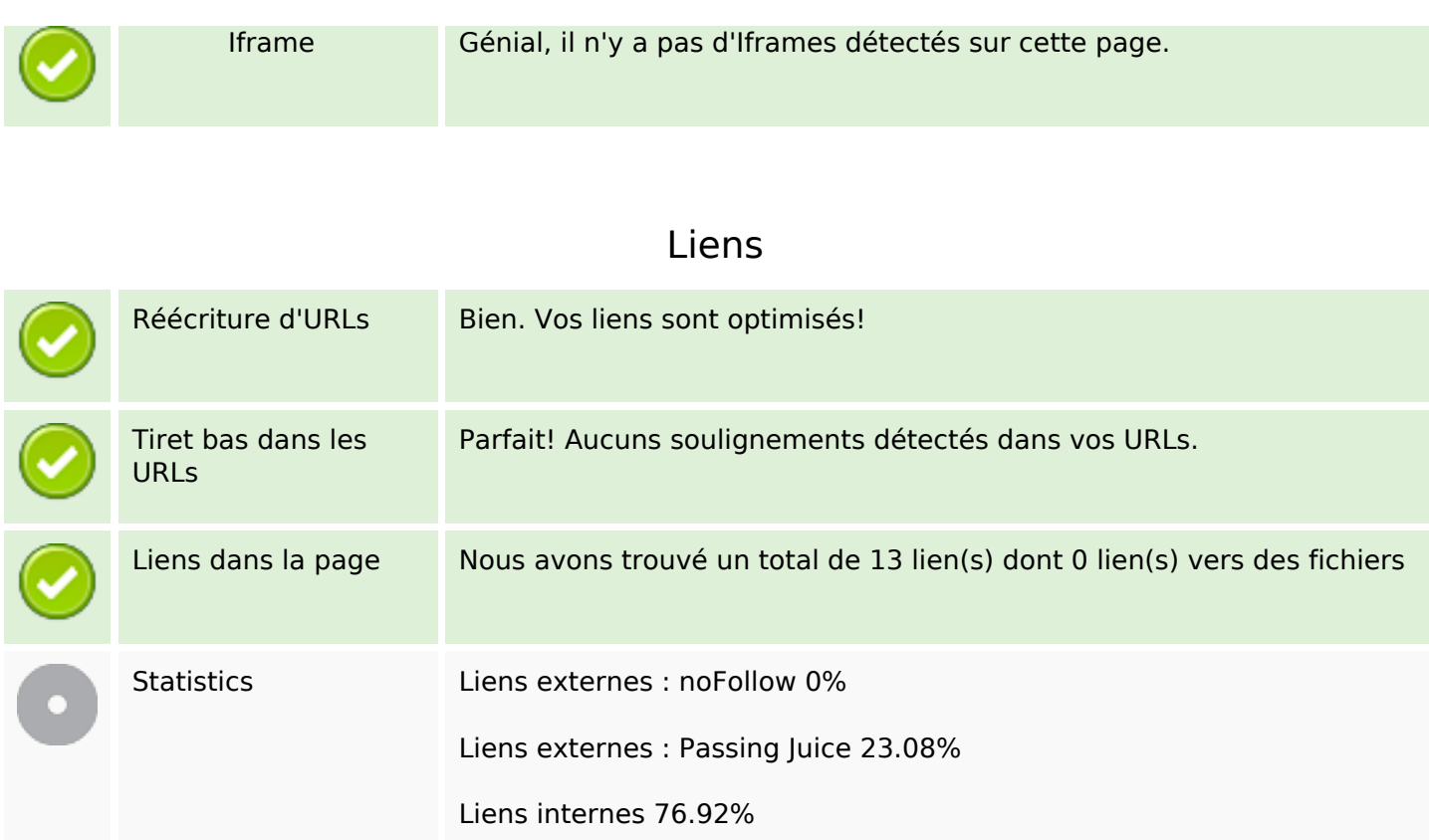

# **Liens dans la page**

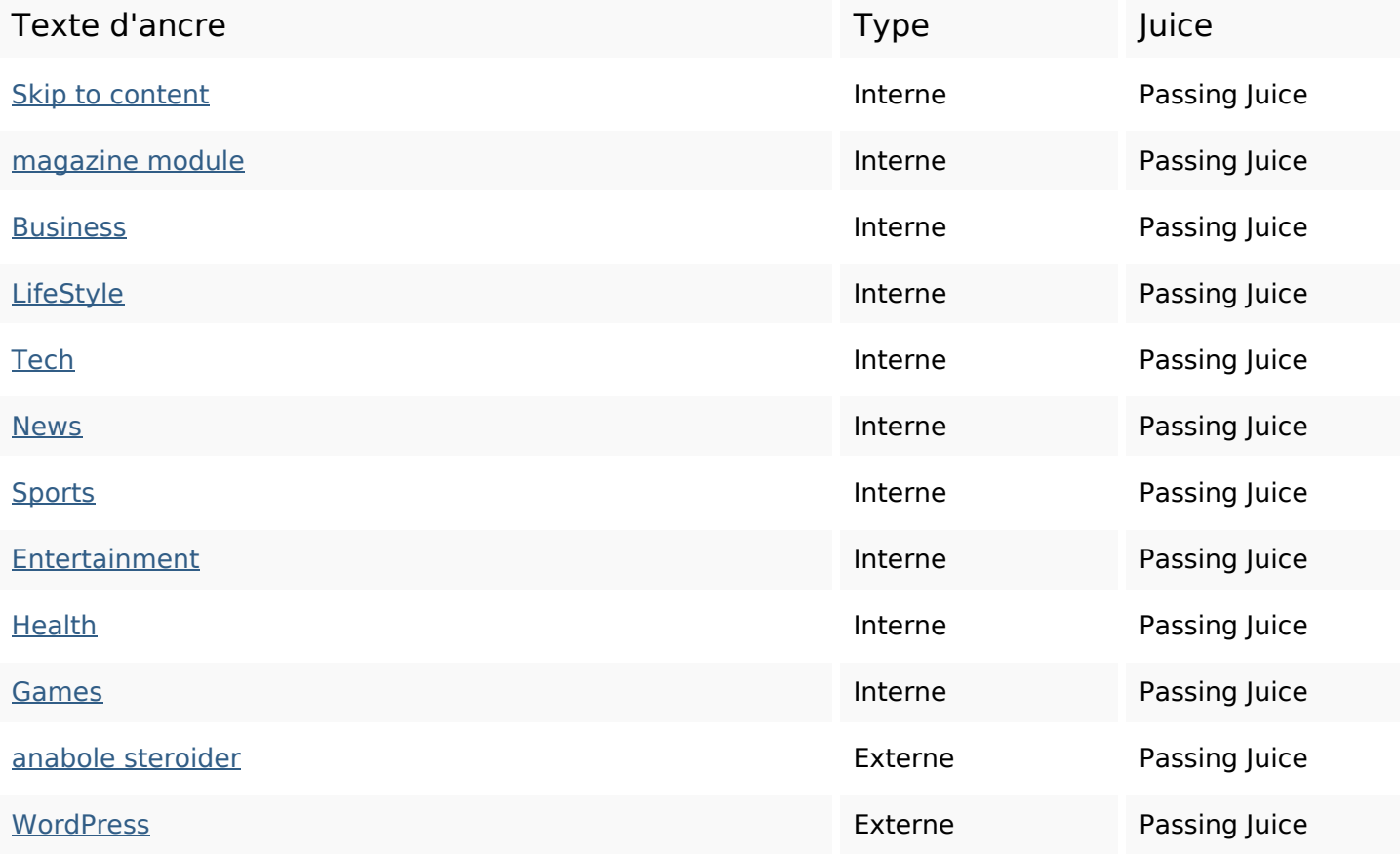

### **Liens dans la page**

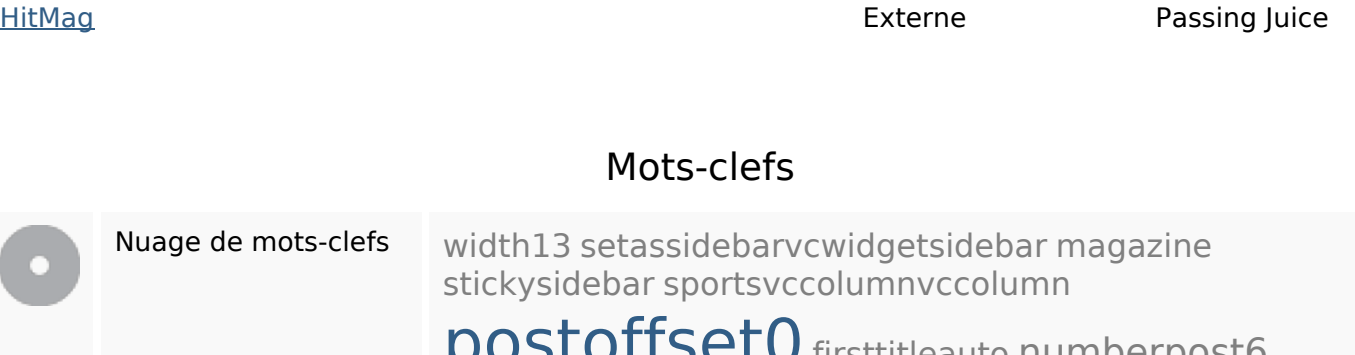

postoffset0 firsttitleauto numberpost6 uniquecontentunique1 numberpost3

#### **Cohérence des mots-clefs**

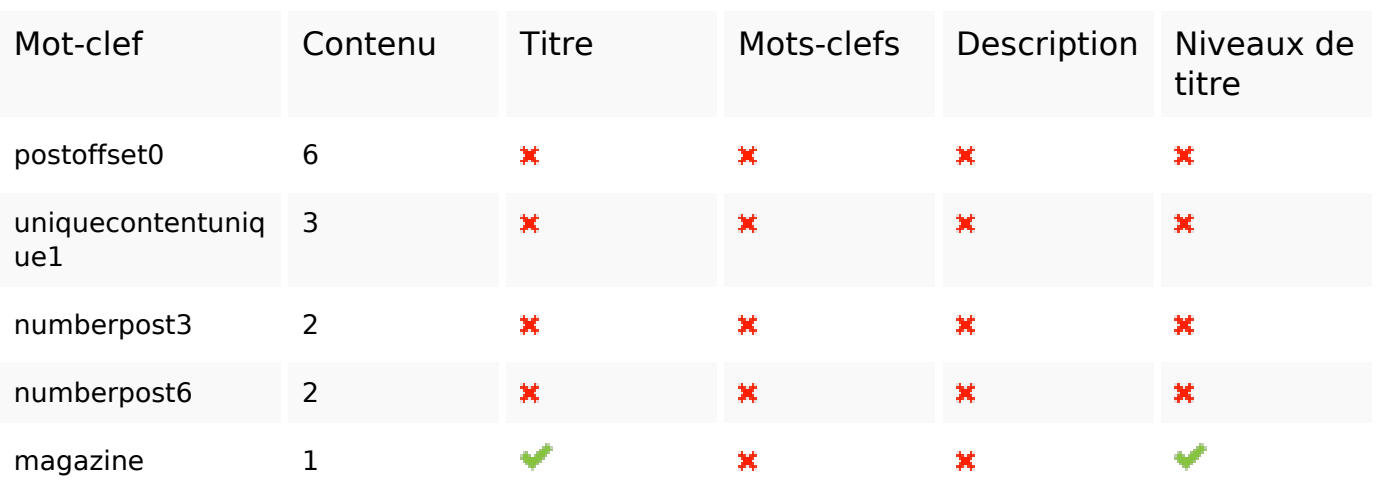

### **Ergonomie**

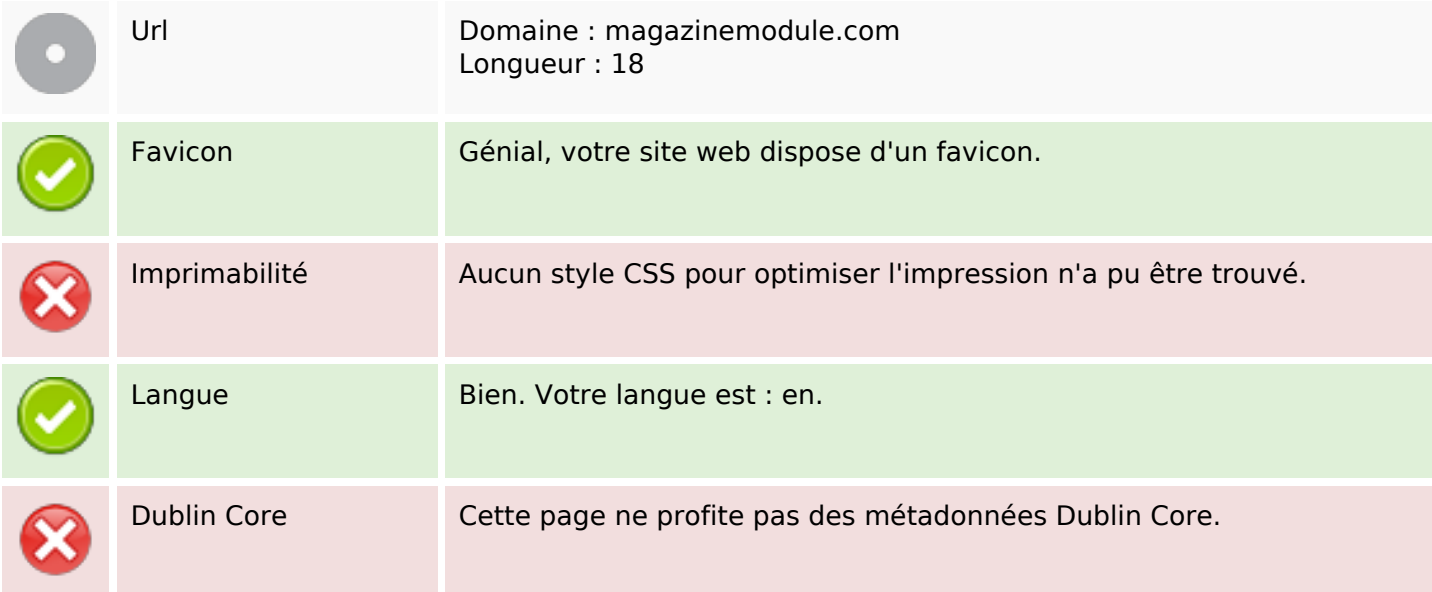

# **Ergonomie**

#### **Document**

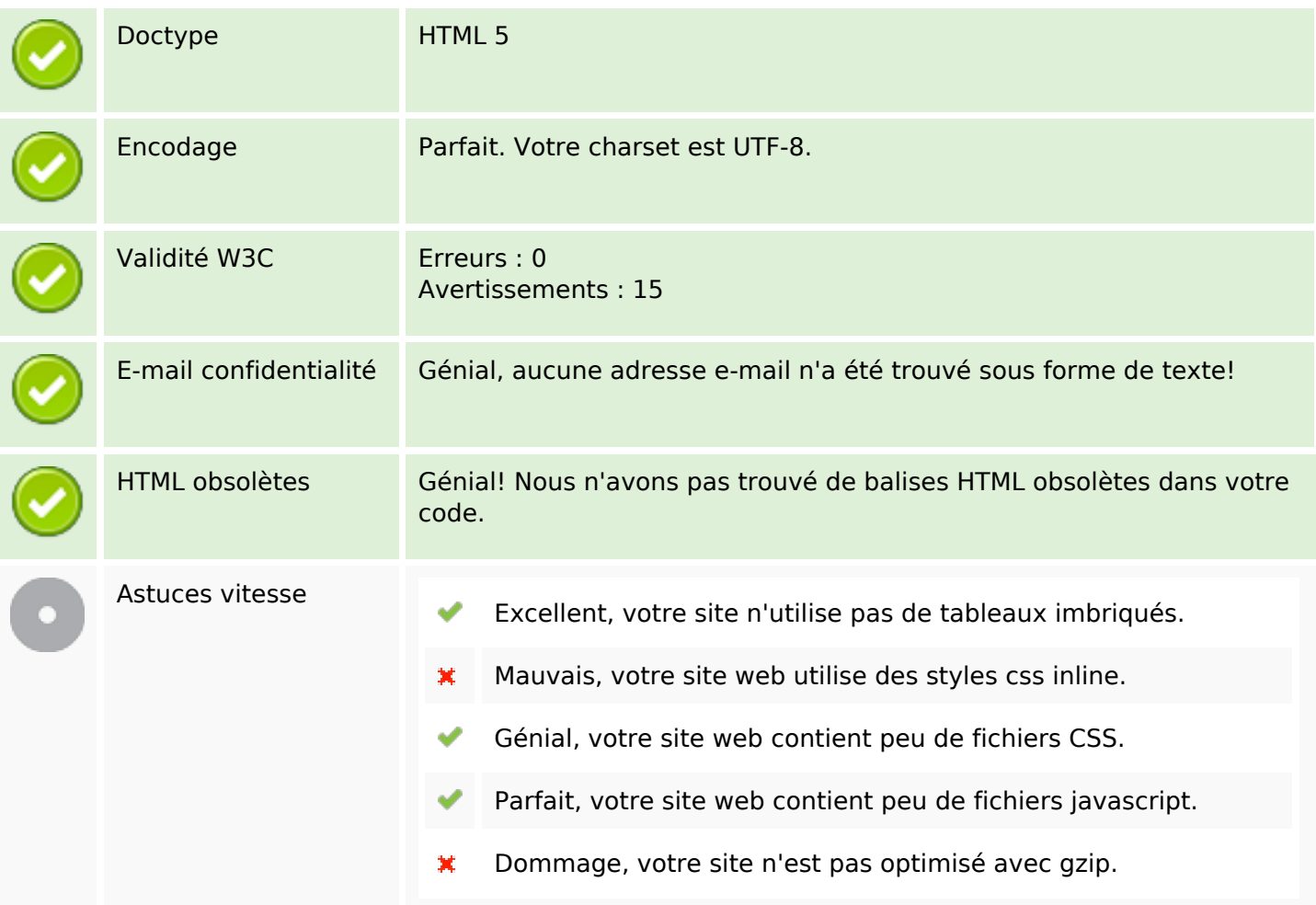

### **Mobile**

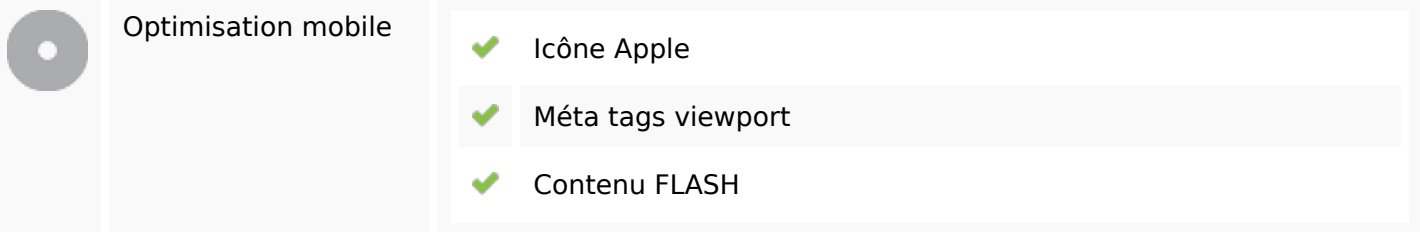

# **Optimisation**

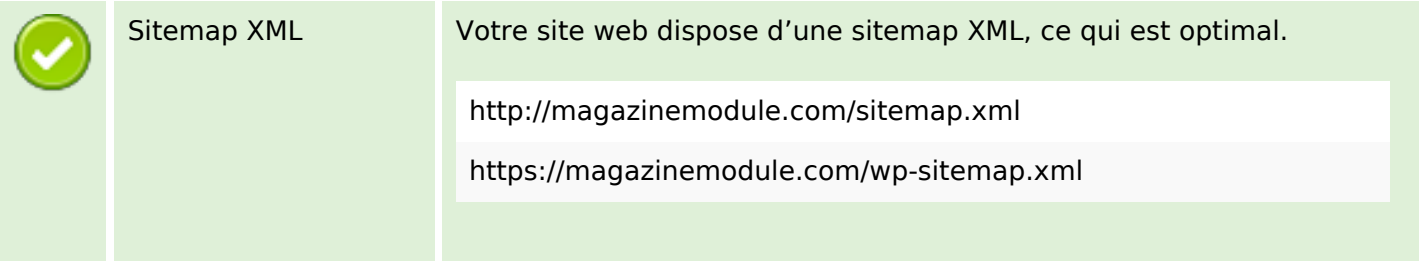

# **Optimisation**

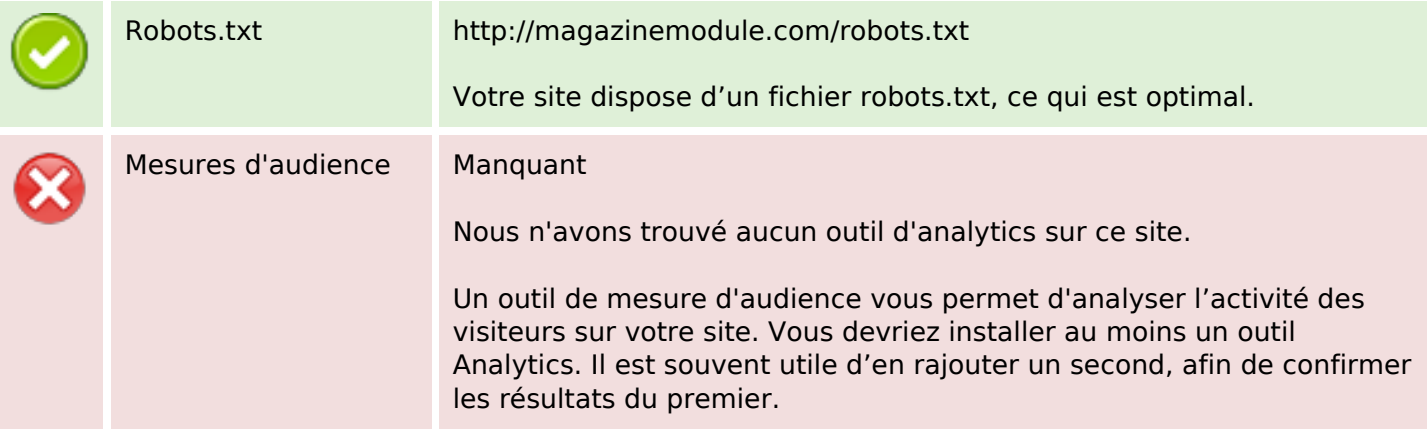